O Assinador ITI não exige um certificado digital, então você pode fazer uma assinatura eletrônica gratuitamente. A ferramenta aceita arquivos de até 100 MB nos formatos DOC, DOCX, ODT ou PDF. Para usá-la, é preciso [ter uma conta gov.br no nível prata ou ouro.](https://tecnoblog.net/responde/como-ter-uma-conta-gov-br-no-nivel-prata-ou-ouro/) Dito isso, siga as instruções abaixo para saber como realizar esse procedimento:

### **Entre no site:**

Acesse [assinador.iti.br](https://assinador.iti.br/) e faça login com sua conta gov.br;

# **Envie o documento:**

Clique em "Escolher arquivo" e selecione o documento que receberá a assinatura;

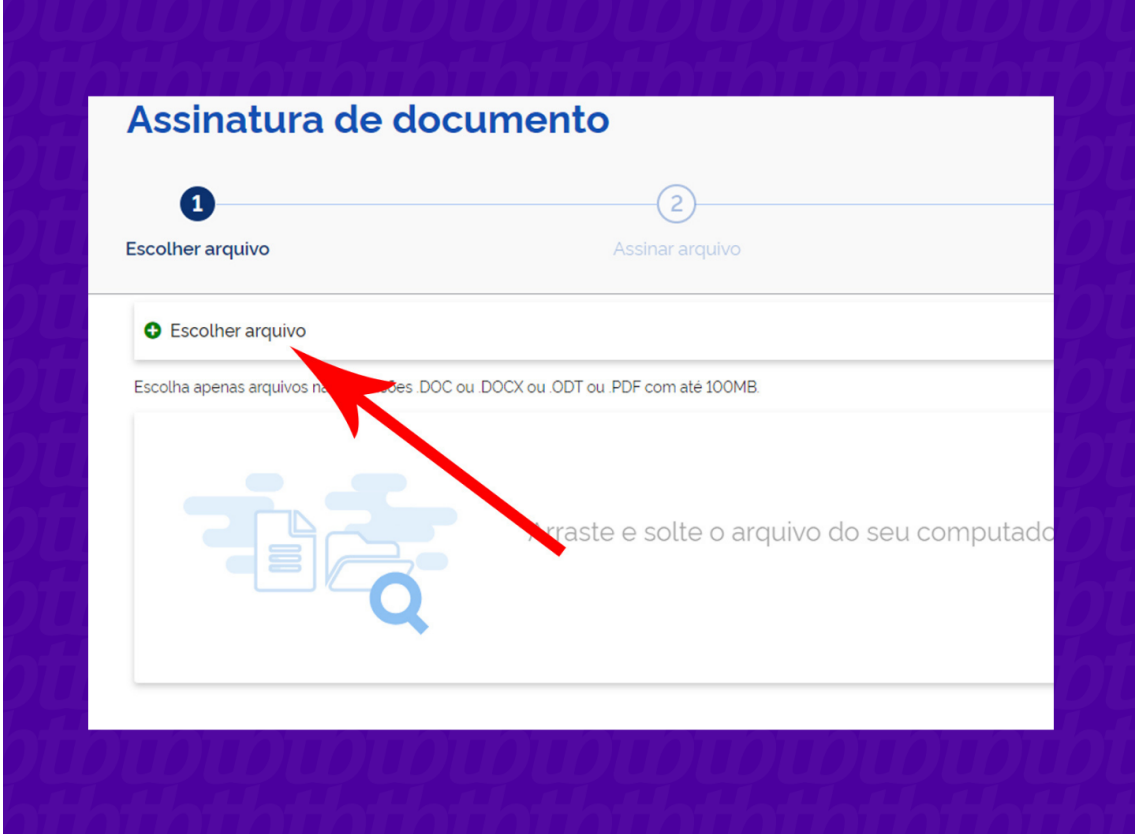

#### **Continue o processo:**

O site vai carregar e exibir o documento. Clique no botão "Avançar" para continuar;

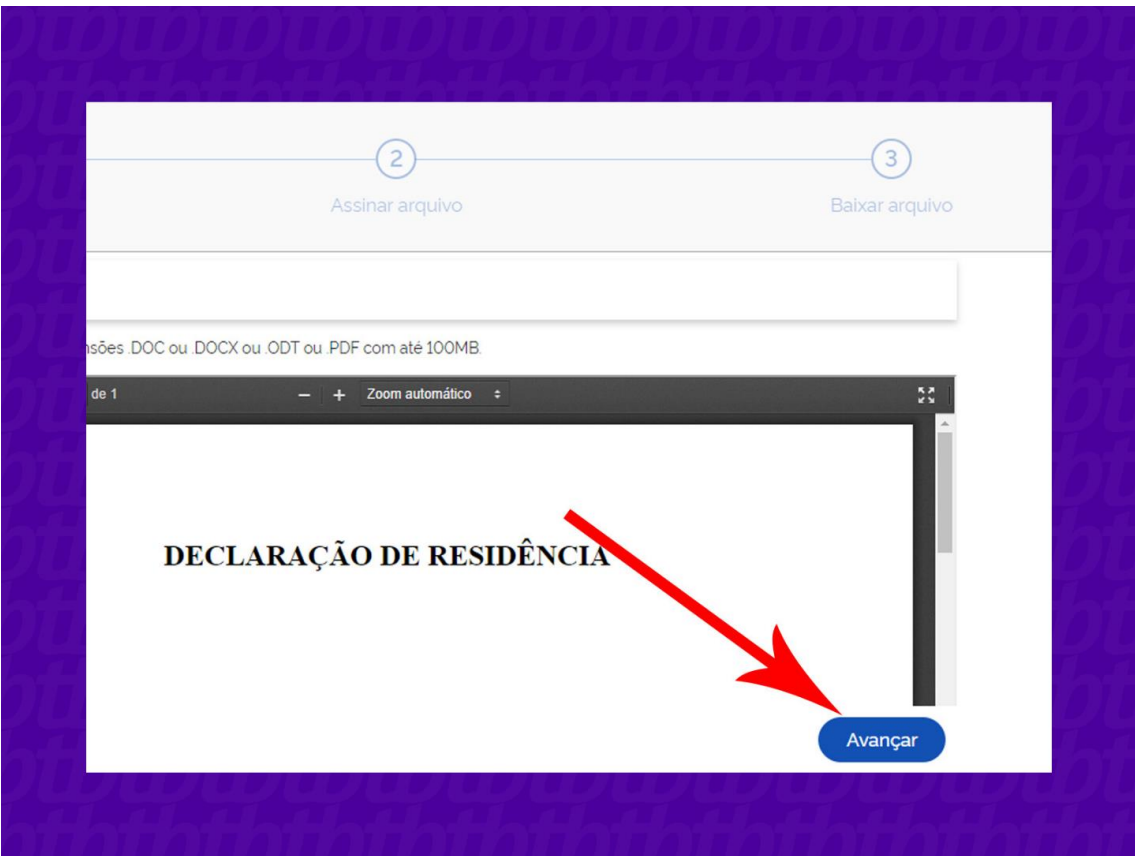

### **Posicione a assinatura:**

Arraste a assinatura para o espaço desejado e clique em "Assinar" — tenha cuidado para não cobrir informações importantes;

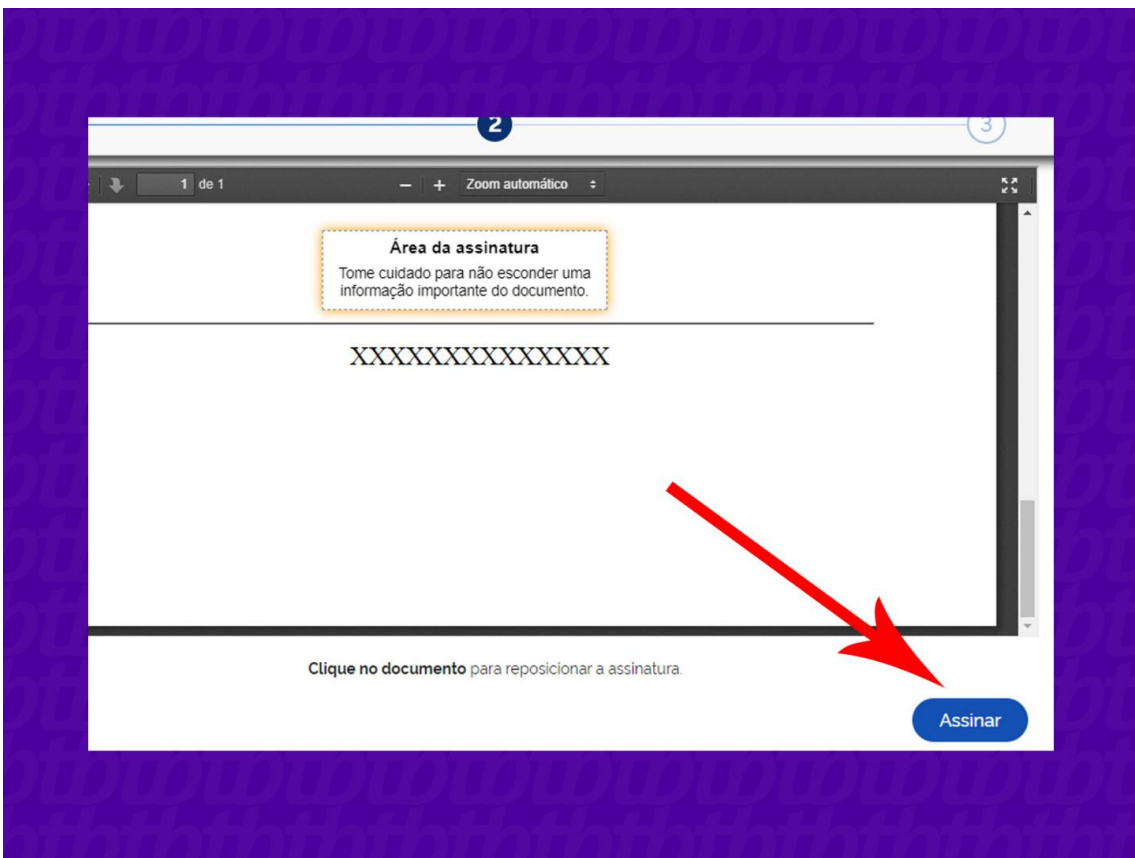

### **Selecione o provedor:**

Uma janela pop-up será aberta. Clique em "Gov.BR" para selecionar o provedor da assinatura;

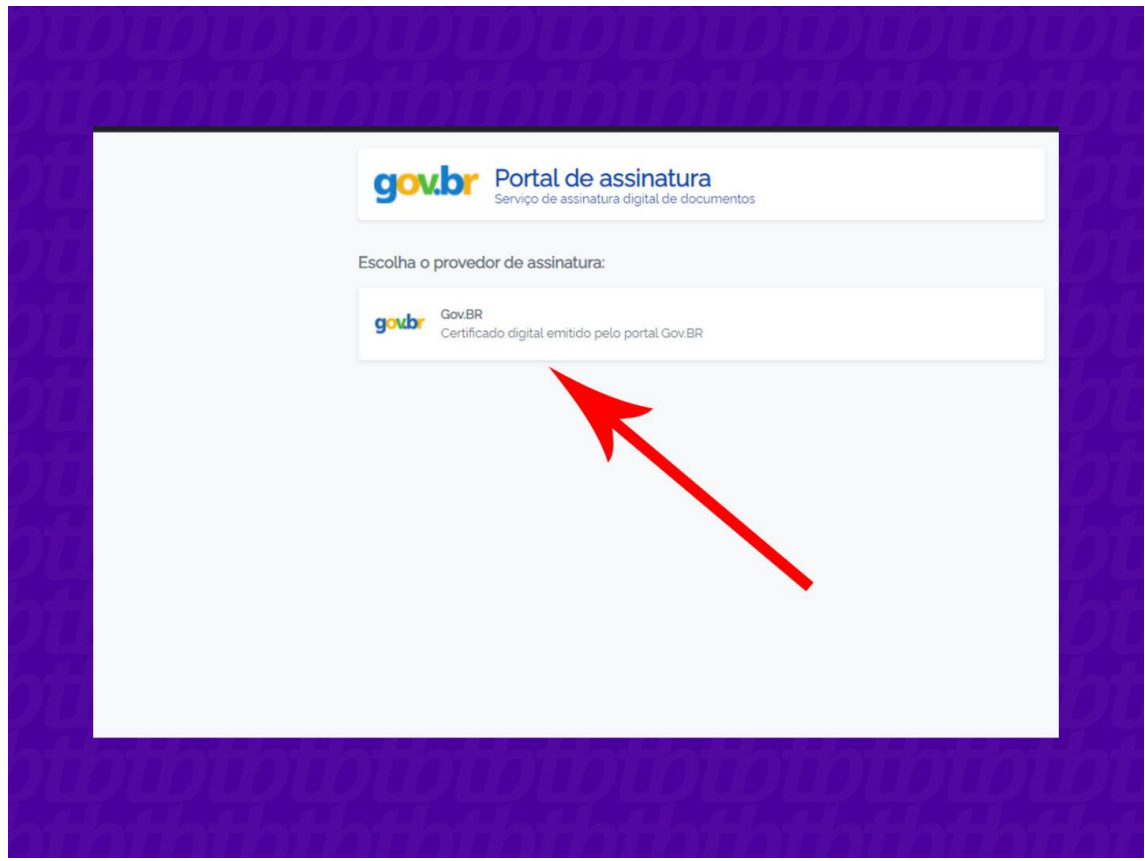

# **Autorize a assinatura:**

O sistema vai enviar um código para o aplicativo gov.br, disponível para [Android](https://play.google.com/store/apps/details?id=br.gov.meugovbr&hl=pt_BR&gl=US) e [iPhone](https://apps.apple.com/br/app/gov-br/id1506827551)  [\(iOS\).](https://apps.apple.com/br/app/gov-br/id1506827551) Acesse o app, faça login com sua conta e toque no ícone de sino no canto superior direito para visualizar o código;

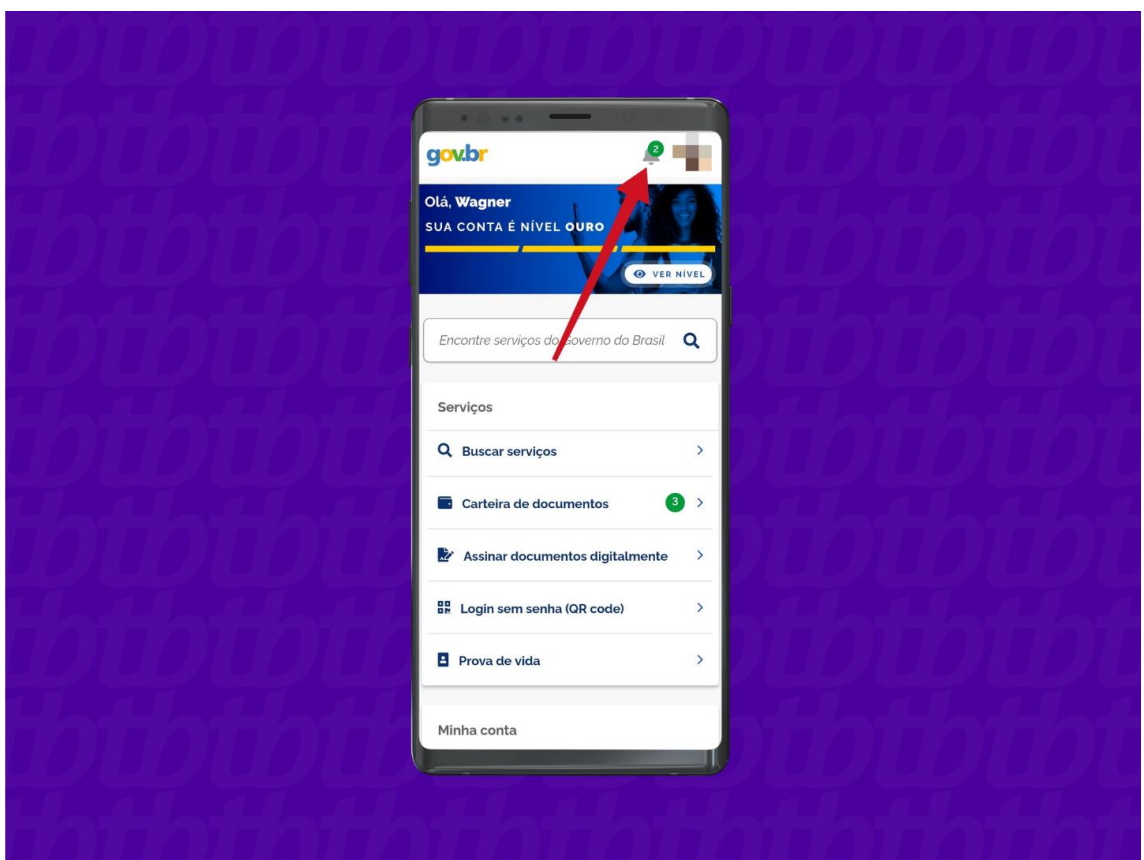

**Informe o código:**

Volte a página, digite o código no campo indicado e depois clique em "Autorizar";

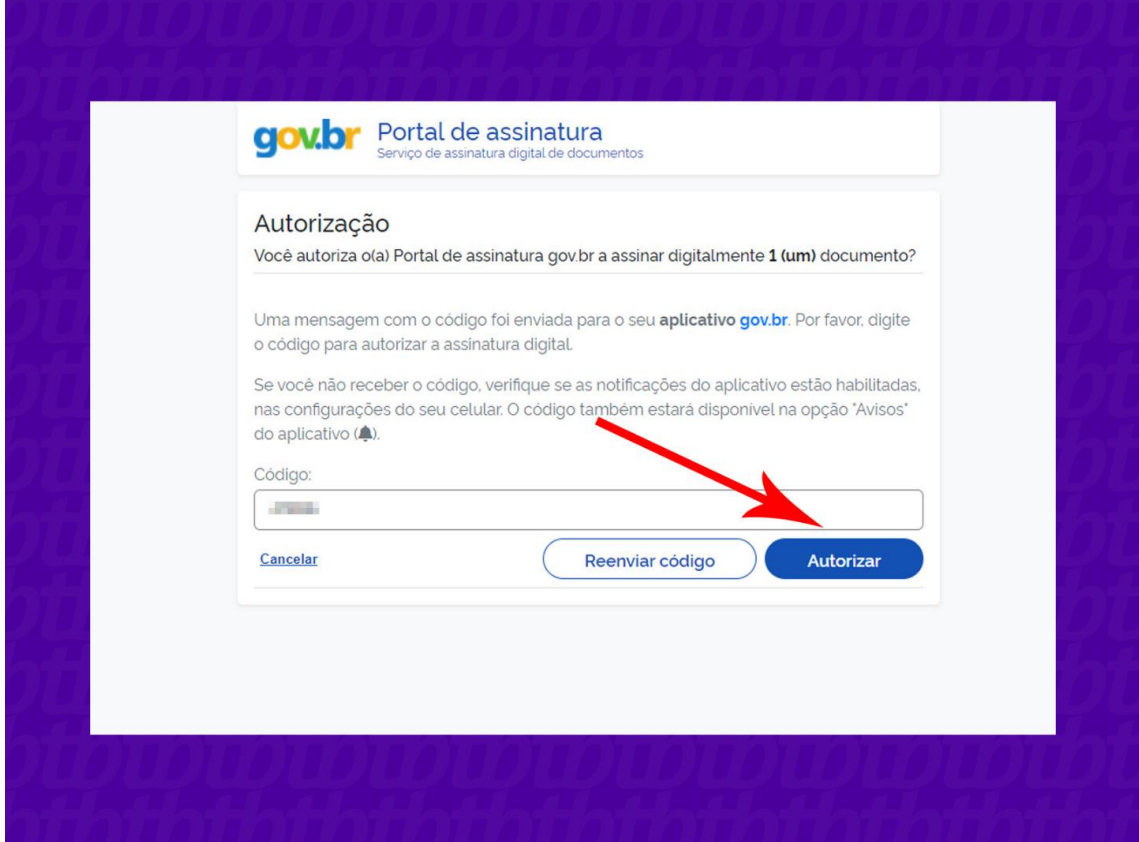

**Baixe o arquivo:**

A ferramenta vai inserir a assinatura no documento. Clique em "Baixar" para salvar o arquivo em seu computador.

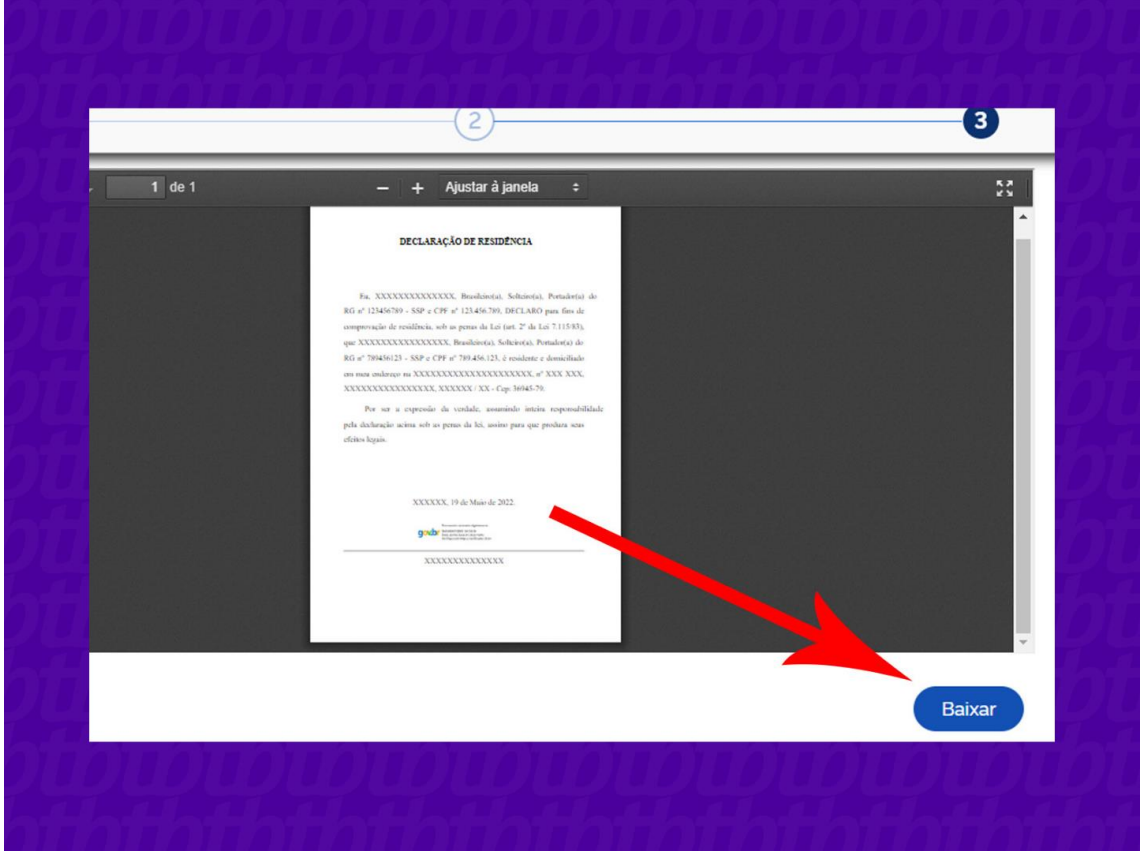

### **O documento tem validade legal?**

Sim, segundo o [decreto Nº 10.543,](http://www.planalto.gov.br/ccivil_03/_Ato2019-2022/2020/Decreto/D10543.htm) documentos com assinatura digital tem a mesma validade legal de um documento com assinatura física.

# **Documentos assinados digitalmente podem ser impressos?**

Não, documentos assinados digitalmente perdem a validade da assinatura quando impressos. A validação depende de manter o arquivo em formato digital.